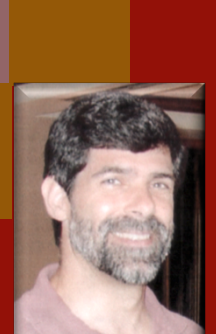

CSSE 490 Model-Based Software Engineering: Play it again Sam… more Software Factories

**Shawn Bohner Office: Moench Room F212 Phone: (812) 877-8685 Email: bohner@rose-hulman.edu**

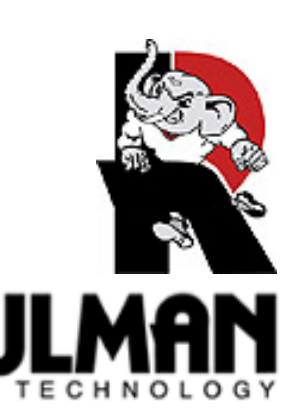

#### Learning Outcomes: MBE Discipline

*Relate Model-Based Engineering as an engineering discipline.* 

- Demo Final Project
- **Finish Software Factories**
- **Examine Executable UML**
- Short Action Language Example
- Recipe Framework for **Manual Code Inclusion**
- ReviewTerm Paper Assignment

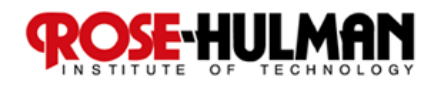

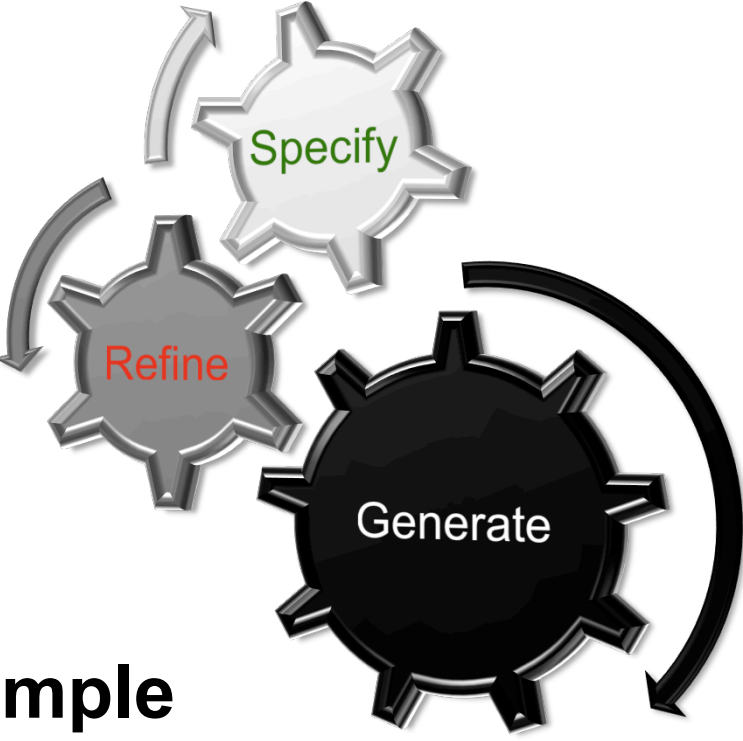

# Recall: Software Factories

- 1990's Software Factories emerged as the **new automated programming**
- Faced an untrained community coupled with **limitations in computing capabilities** 
	- **The Virtual Software Factory**
	- **Software Templates**
	- **Software Refinery**

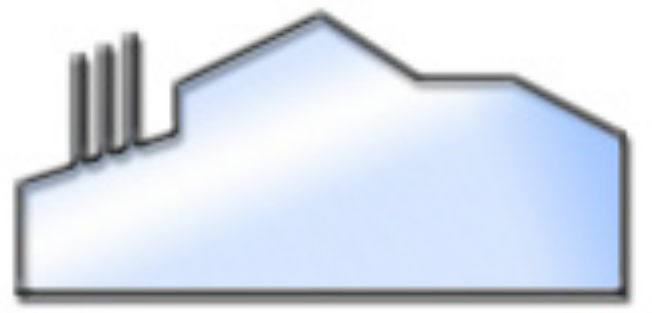

■ Devolved into **IDEs configured for efficient development of Domain applications (led by Microsoft these days)** 

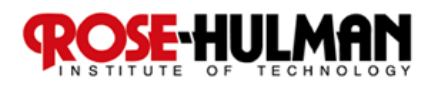

## Recall: Software Factories Schema

- Schema defines viewpoints for modeling and **building a system (e.g., enterprise system): □ Presentation, form layout and workflowRole** 
	- **Component structure and business data model**
	- **Persistence mapping, Deployment, …**

Asset  $\leftarrow$ 

■ Schema identifies core artifacts as well as the **most efficient way of producing them DSLs, frameworks, patterns, manual programming**  WorkProduct K

**Activity** 

■ Schema identifies commonalities and **differences among applications in the domain** 

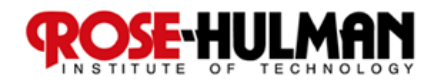

## Software Factories Templates

- Makes the Schema usable
- Load SF Template into **IDE** to **configure it for specific domain** 
	- **Provides the necessary frameworks or libraries**
	- **Contributes project types suitable for the factory**
	- **Delivers build scripts**
	- **Extends IDE with DSL editors and transformations**

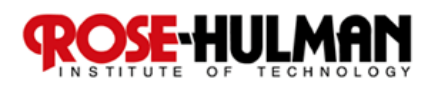

#### MS DSL Tools Example

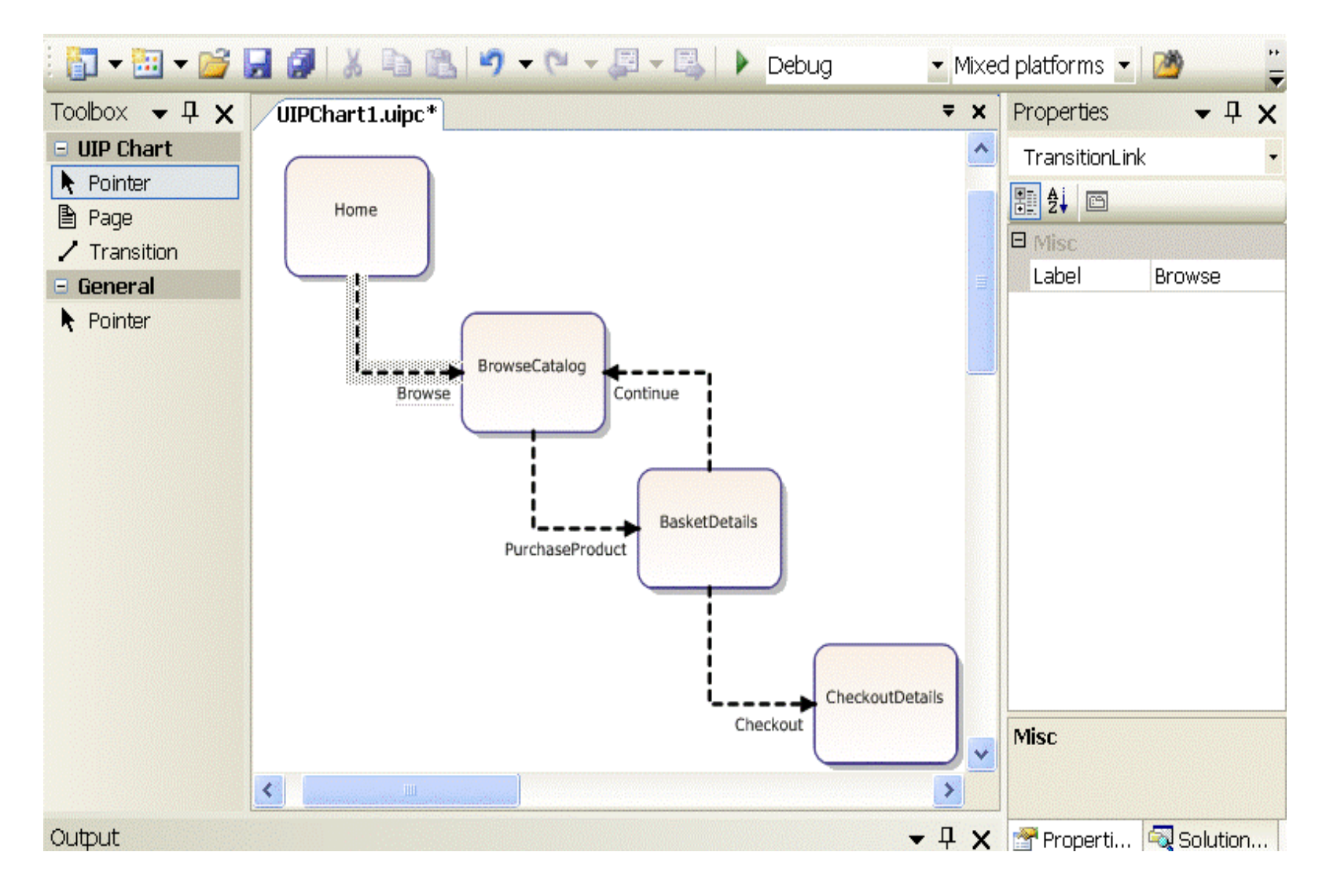

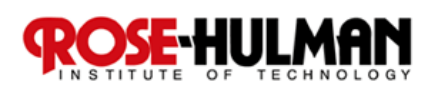

Source: http://galilee.microsoft.fr/(ncqibzbvkp2ezr45aevbcqjk)/ a17fdcfb90f14a7592045f1c0fc5e97f/

## Defining a Metamodel

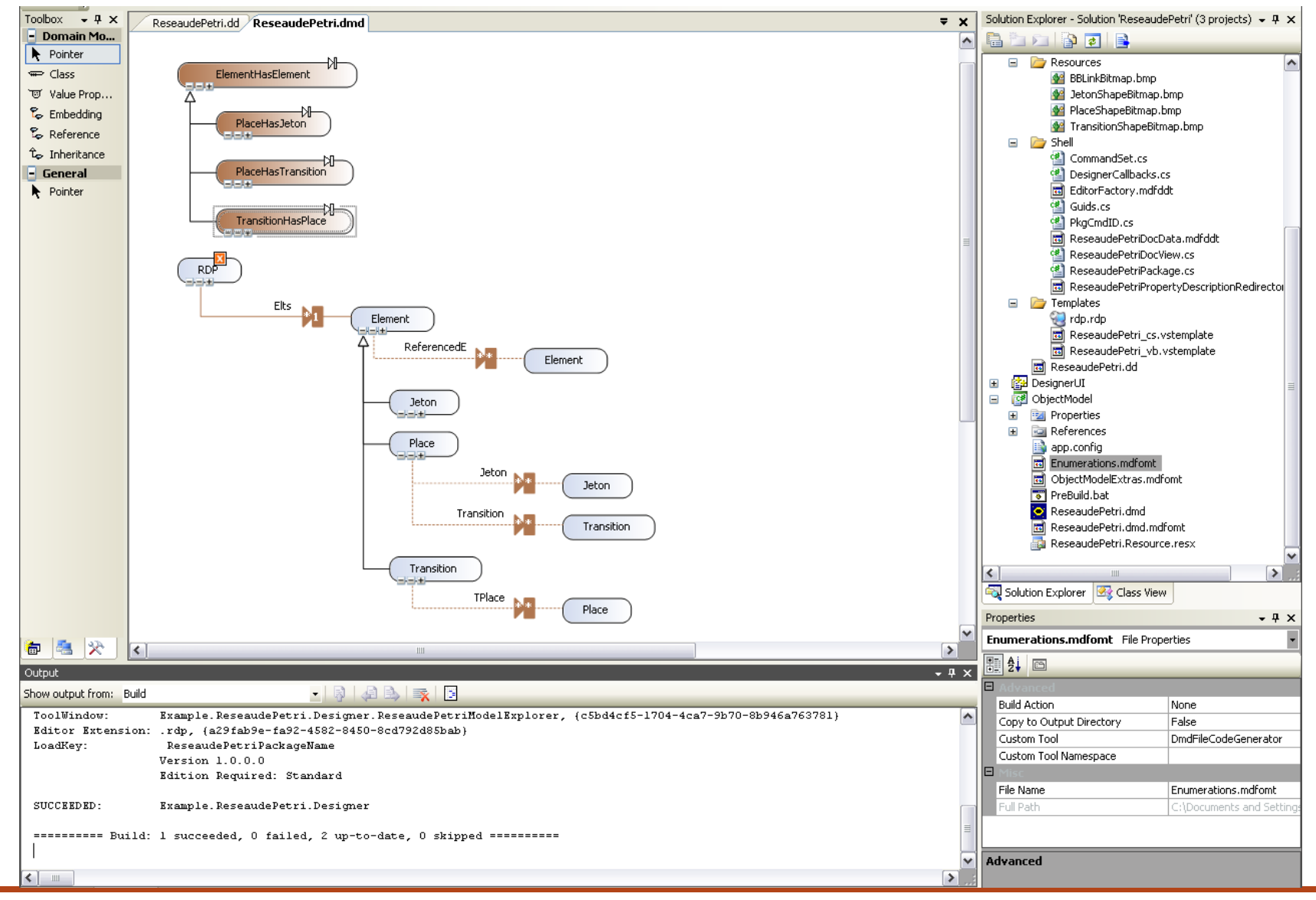

Source: http://galilee.microsoft.fr/(ncqibzbvkp2ezr45aevbcqjk)/ a17fdcfb90f14a7592045f1c0fc5e97f/

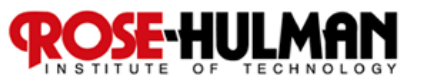

# Software Factory and MBSE's

■ SFs use model-based concepts without major changes

- **DSLs are used to build models, Languages often graphical**
- **Some provide tooling to define the metamodels as well as concrete syntax and editors**
- **SFs seldom use OMG standards for their infrastructure** 
	- **DSLs are not UML based**
	- **Metamodels are not based on the MOF, and not QVT**
- **Application developer**'**s perspective** 
	- **Models are first class artifacts in development projects**
	- **Editors and transformations integrate seamlessly with the IDE**
- **Infrastructure developer**'**s perspective** 
	- **Metamodels, editor definitions and transformations are first class artifacts**
	- **Tools to build them are seamlessly integrated into the IDE**

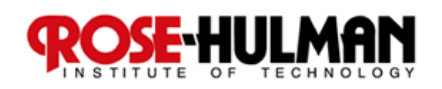

#### Same Semantics for Different Views

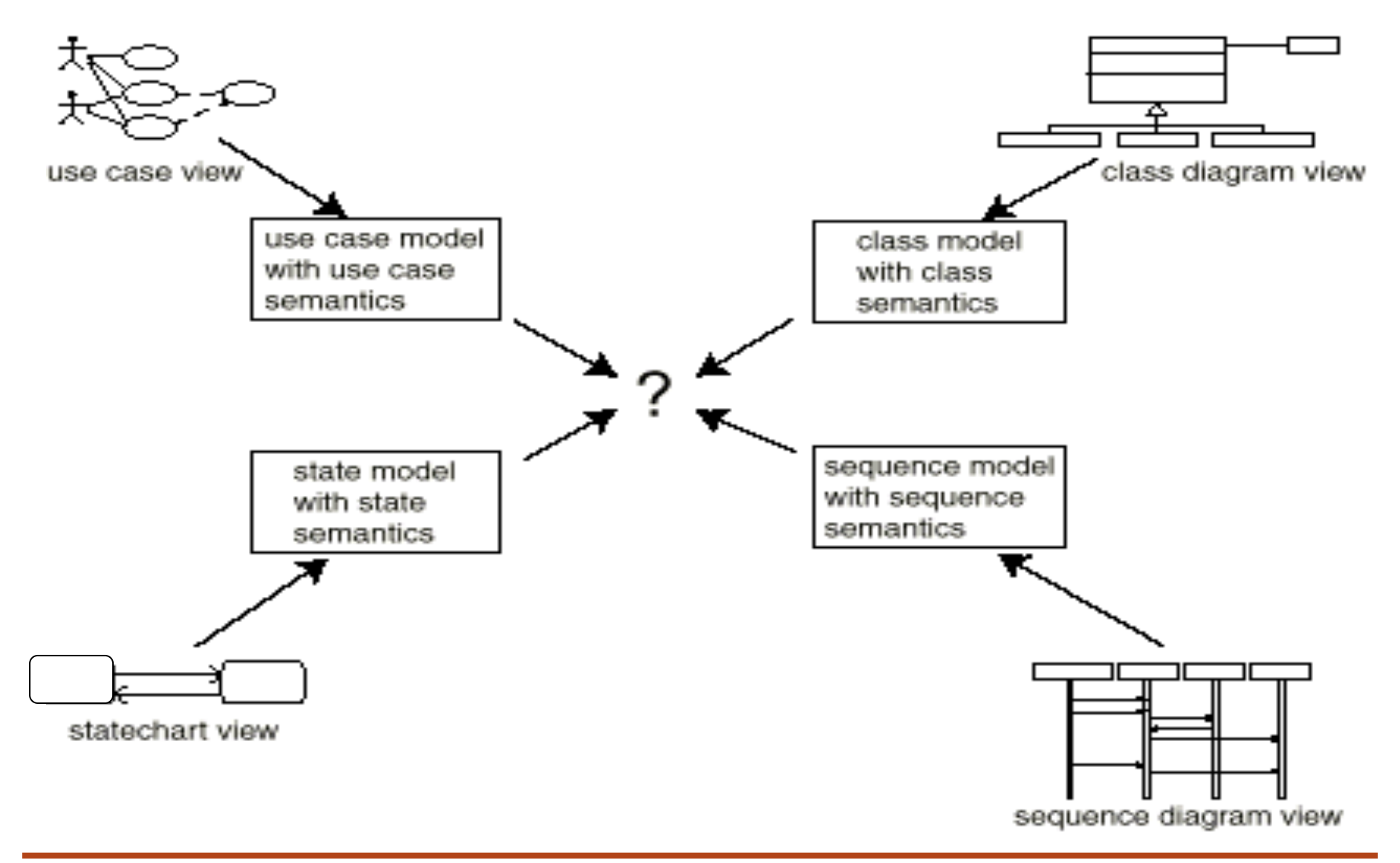

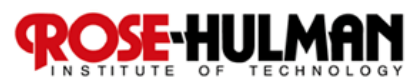

#### Graphical Model Editor

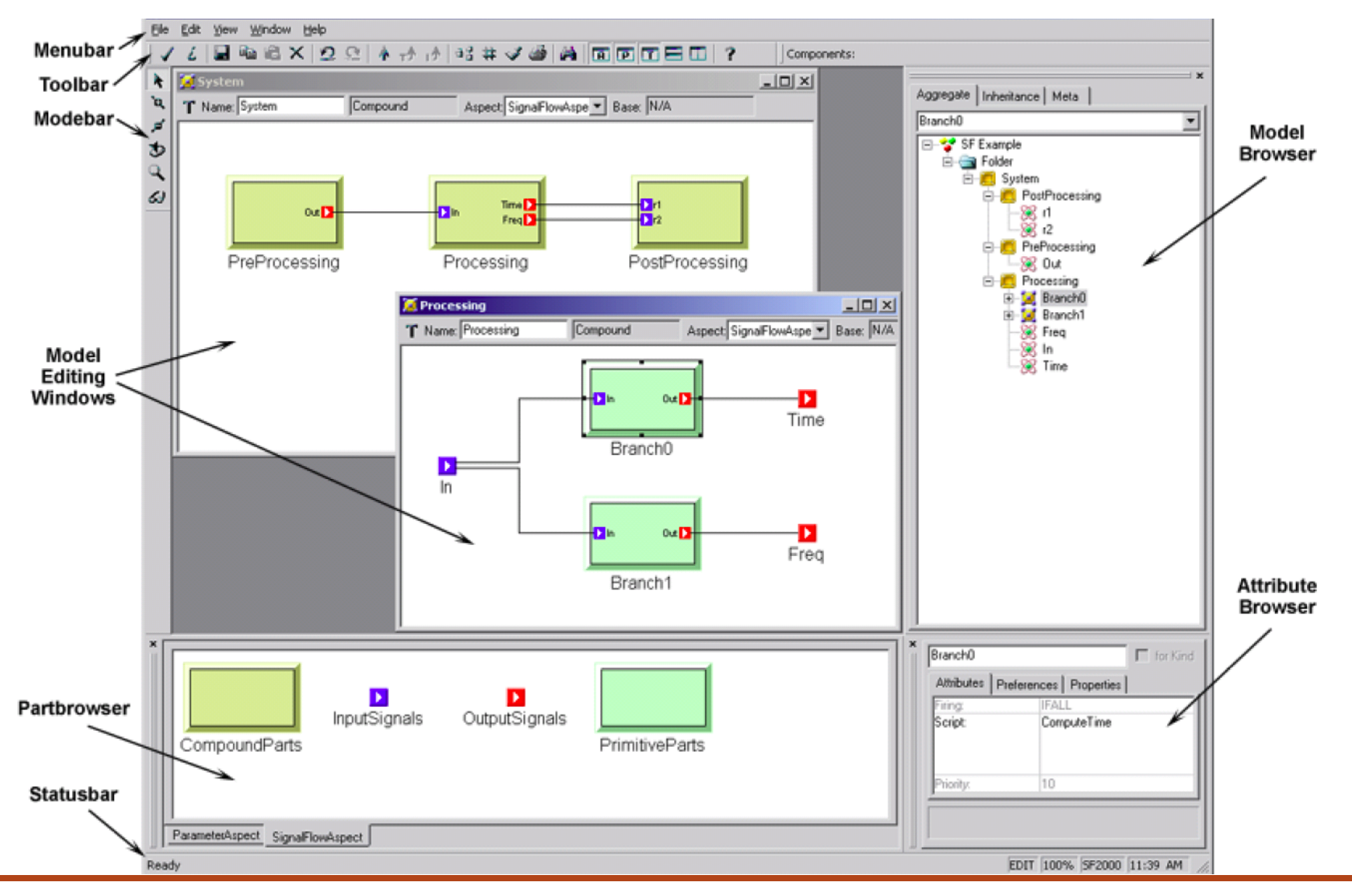

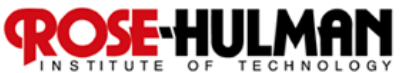

# GME: Modeling based on previously defined Metamodel

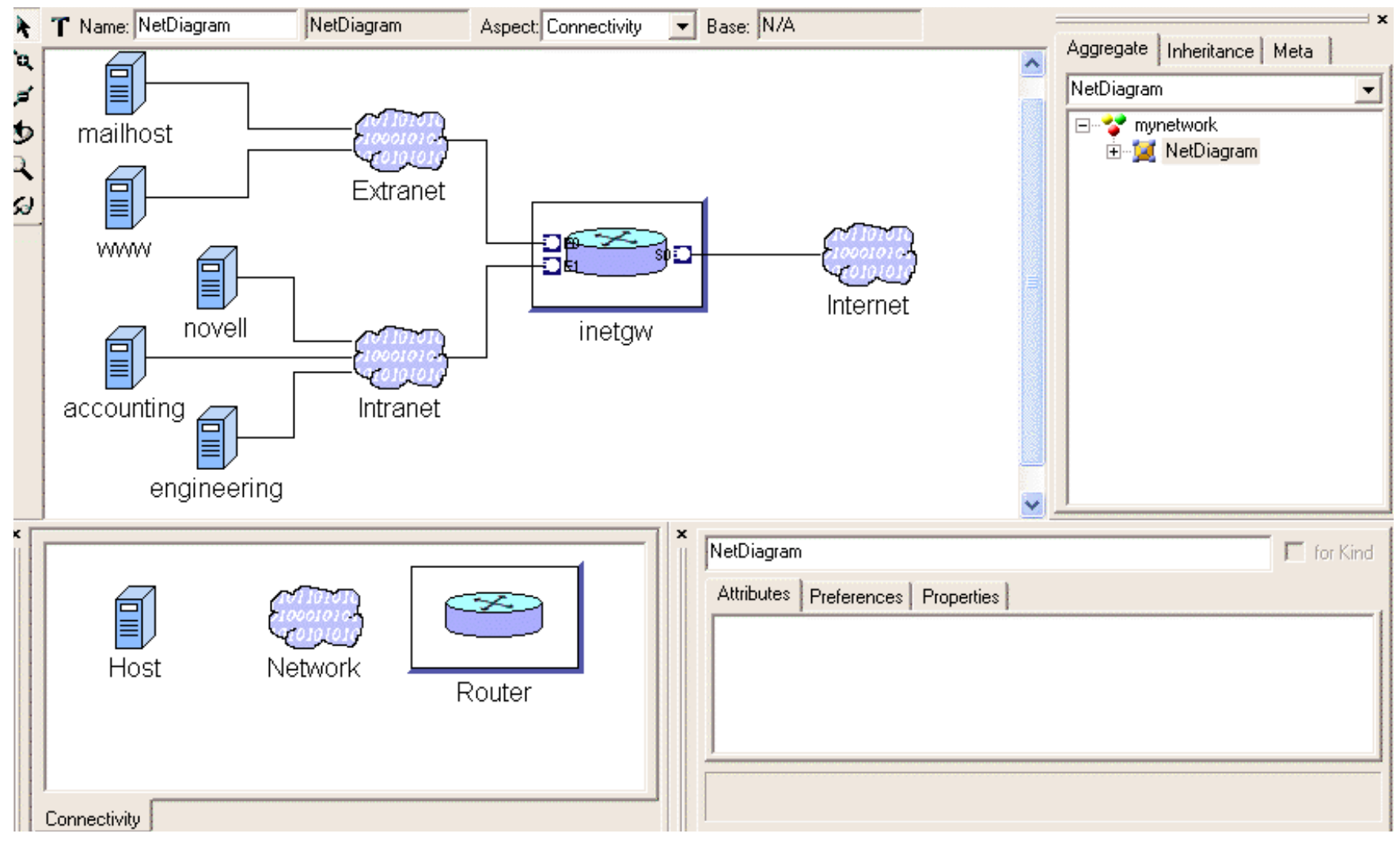

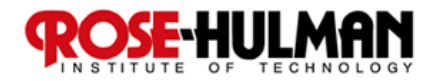

# GME: OCL Constraint Validation

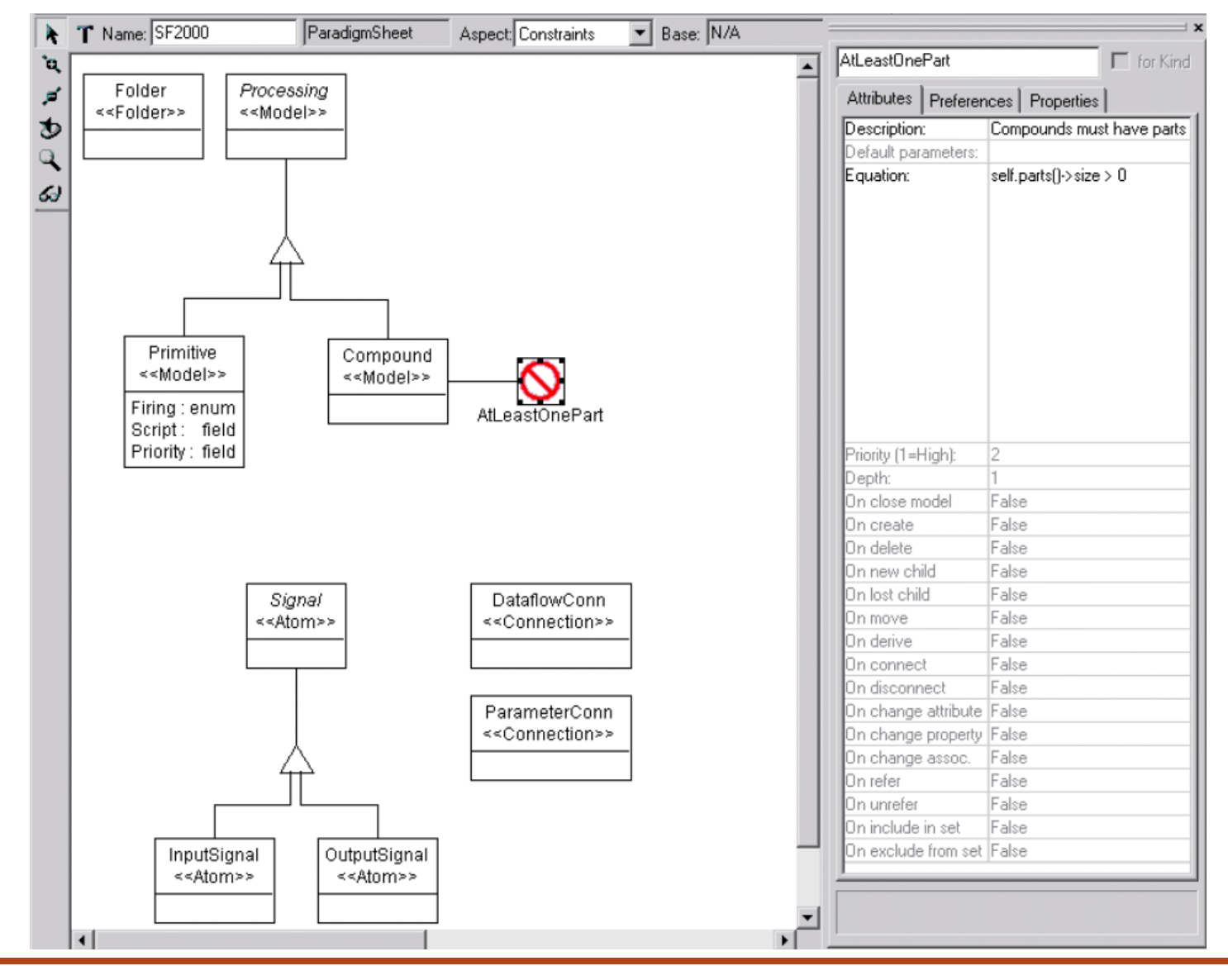

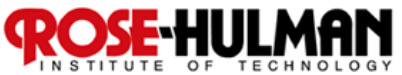

# Executable UML (xUML) Concepts

- Executable UML is not a formal standard, but a **goal for a UML-based programming language**
- Must eliminate redundancy and ambiguities, to **increase executability of UML**
- **Action language needed to define complete implementations of software systems**
- Not a DSL, but rather a universal, **UML-based programming language**

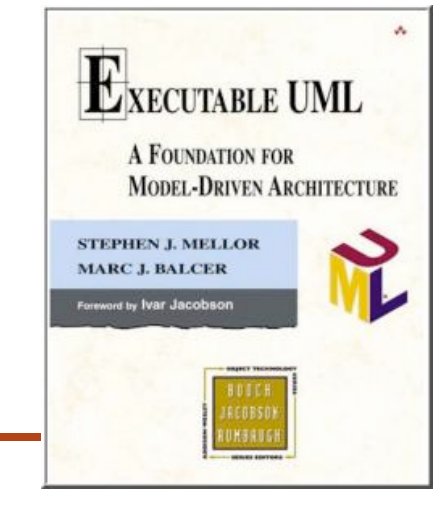

**Q4** 

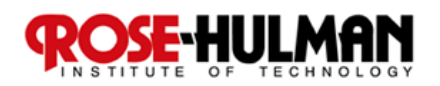

### Executable UML  $\rightarrow$  Action Semantics

- Hard to model a complete **system today via UML or even MOF-based languages**
- **Action semantics do not contain structural constructs (classes, attributes & relationships)** 
	- **Already defined in the structural part of the model**
	- **Merely define behavioral building blocks**

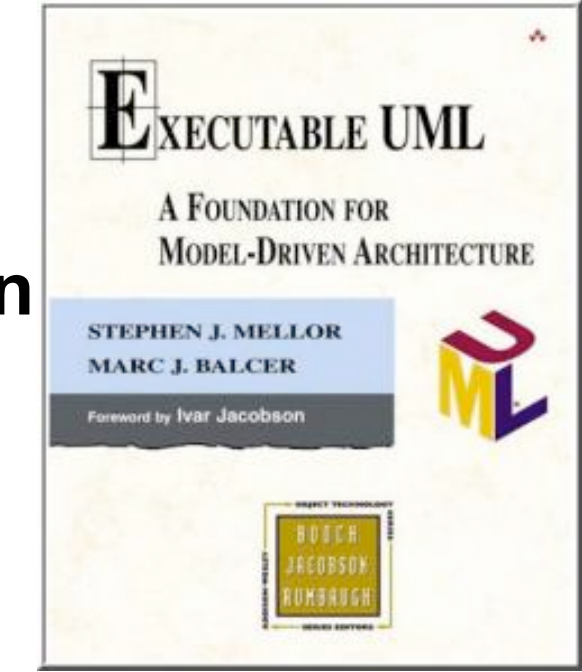

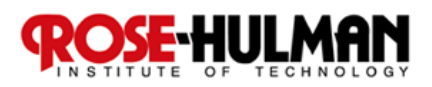

# Action Semantics in UML 2.0

- Models procedural behavior via abstract **syntax**
- Variables for assigning/reading (sets, bags...)
- Arithmetic and logical operations
- Control flow (if-then-else, case, block...)
- Class extents that be queried (SQL-like)
- **Creation, deletion, and navigation of associations**
- Generation of signals and timers
- **Definition of functions**

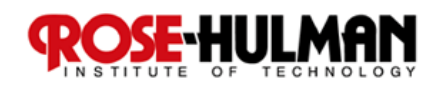

#### **Action Languages Example 1/3**

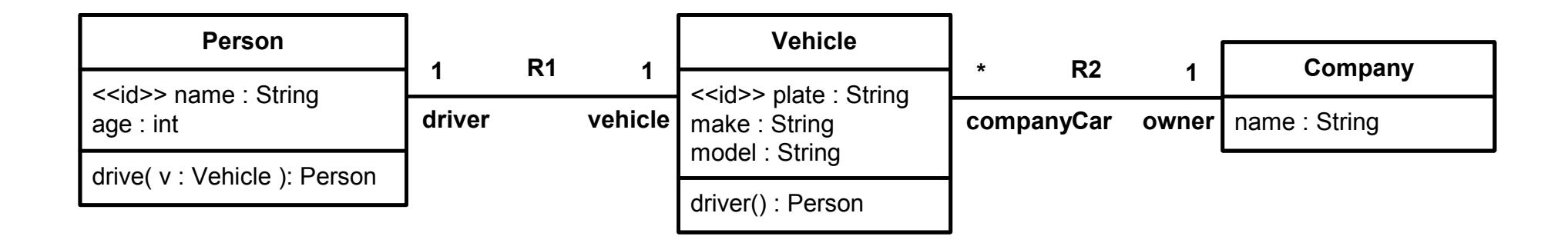

```
myJeep = create Vehicle with plate = "IYQ2"
myJeep.make = 
"Chrysler Jeep"
myJeep.model = 
"Liberty CRD"
```
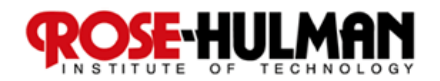

## Action Languages Example 2/3

**shawn = create Person with name =** "**Shawn**"

*We can now call the operation drive() to let the driver drive the vehicle.*

**[actualDriver] = drive[aVehicle] on shawn**

*What is still missing, of course, is the implementation of the operation drive(). The least it must do is to instantiate the association R1 (that is, to create a link between the two concerned objects).*

**link this R1 aVehicle** 

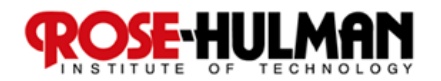

# Action Languages Example 3/3

**theCurrentDriver = this.R1.**"**driver**"

*Let's assume we want to find all people in the system:*

**{allPersons} = find-all Person** 

*The braces state that allPersons is a set of objects instead of just one.* 

*One can also limit such a search. For example, all vehicles of the brand Jeep can be looked for.*

**{Jeeps} = find Vehicle where make = "Jeep"**

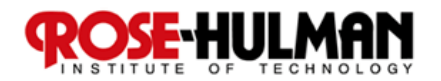

# Example: Kennedy Carter's iUML

- **Model Diagrams**
- **Code**
- $\blacksquare$  Integration

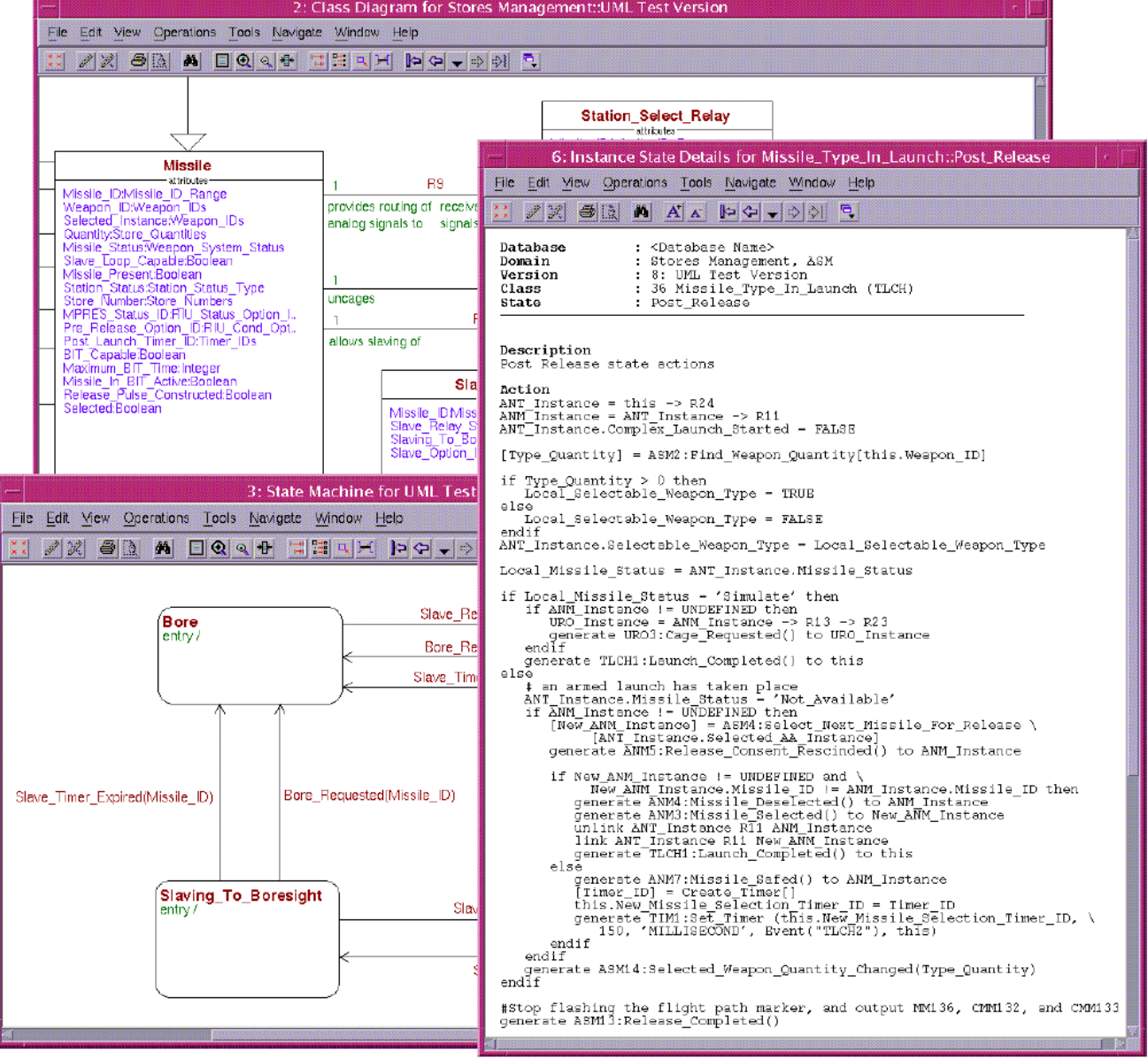

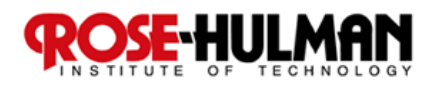

# Recipe Framework for Integrating Manually Developed Code

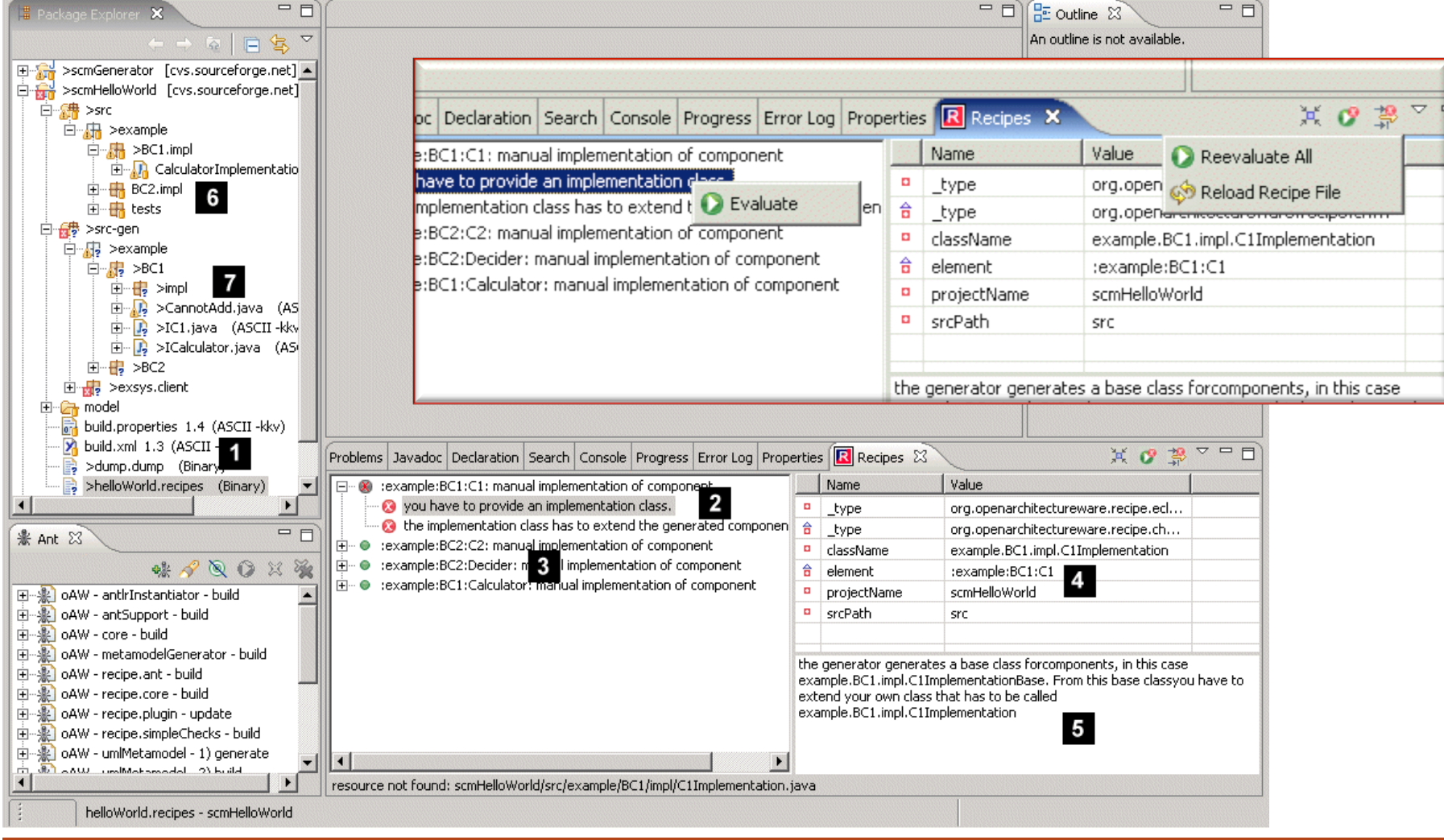

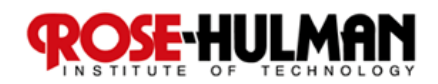

#### Write and Present a Term Paper

- Use IEEE/ACM format for the paper **(template provided on Angel)**
- Include abstract, introduction, background/related **work, analysis, and conclusion (along with references)**
- **Target 5-7 pages** 
	- **If you are not a strong writer, use a lot of tables and figures to organize your work**
	- **Use your own words copied elements without reference are considered plagiarism**
- Paper due 11:55pm Tuesday, May 17<sup>th</sup>, 2011 (Angel **dropbox)**
- Presentation due by class time on May 19<sup>th</sup>, 2011 **(pres. Delivered to Angel dropbox)**

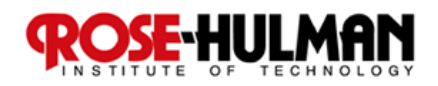

# Homework and Milestone Reminders

#### **Term Paper**

**Paper Due by 11:55pm, Tuesday, May 17th, 2011.** 

#### **Fig. 3 Term Paper and Presentation**

□ Presentation Due by 1:35pm, Thursday, May 19<sup>th</sup>, **2011.** 

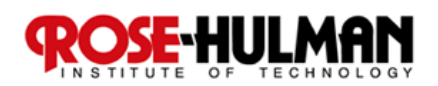